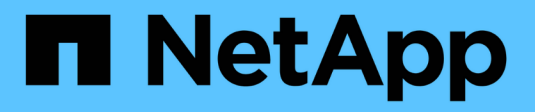

### **Opérations sur les objets**

StorageGRID 11.5

NetApp April 11, 2024

This PDF was generated from https://docs.netapp.com/fr-fr/storagegrid-115/s3/using-s3-object-lock.html on April 11, 2024. Always check docs.netapp.com for the latest.

# **Sommaire**

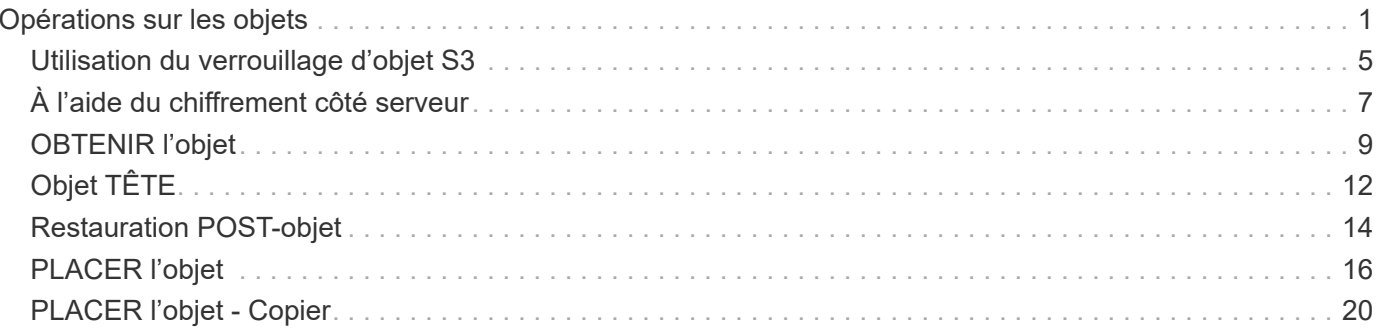

# <span id="page-2-0"></span>**Opérations sur les objets**

Cette section décrit la manière dont le système StorageGRID implémente les opérations de l'API REST S3 pour les objets.

- ["Utilisation du verrouillage d'objet S3"](#page-6-0)
- ["Utilisation du chiffrement côté serveur"](#page-8-0)
- ["OBTENIR l'objet"](#page-10-0)
- ["Objet TÊTE"](#page-13-0)
- ["Restauration POST-objet"](#page-15-0)
- ["PLACER l'objet"](#page-17-0)
- ["PLACER l'objet Copier"](#page-21-0)

Les conditions suivantes s'appliquent à toutes les opérations d'objet :

- Les contrôles de cohérence StorageGRID sont pris en charge par toutes les opérations sur les objets, à l'exception de ce qui suit :
	- OBTENIR l'ACL d'objet
	- OPTIONS /
	- METTRE l'objet en attente légale
	- CONSERVATION des objets
- Les demandes contradictoires des clients, telles que deux clients qui écrivent sur la même clé, sont résolues sur la base des « derniers-victoires ». Le moment de l'évaluation « derniers-victoires » est basé sur le moment où le système StorageGRID remplit une demande donnée et non sur le moment où les clients S3 commencent une opération.
- Tous les objets d'un compartiment StorageGRID sont détenus par le propriétaire du compartiment, y compris les objets créés par un utilisateur anonyme ou par un autre compte.
- Les objets de données ingérées sur le système StorageGRID via Swift ne sont pas accessibles via S3.

Le tableau ci-dessous décrit la manière dont StorageGRID implémente les opérations sur les objets de l'API REST S3.

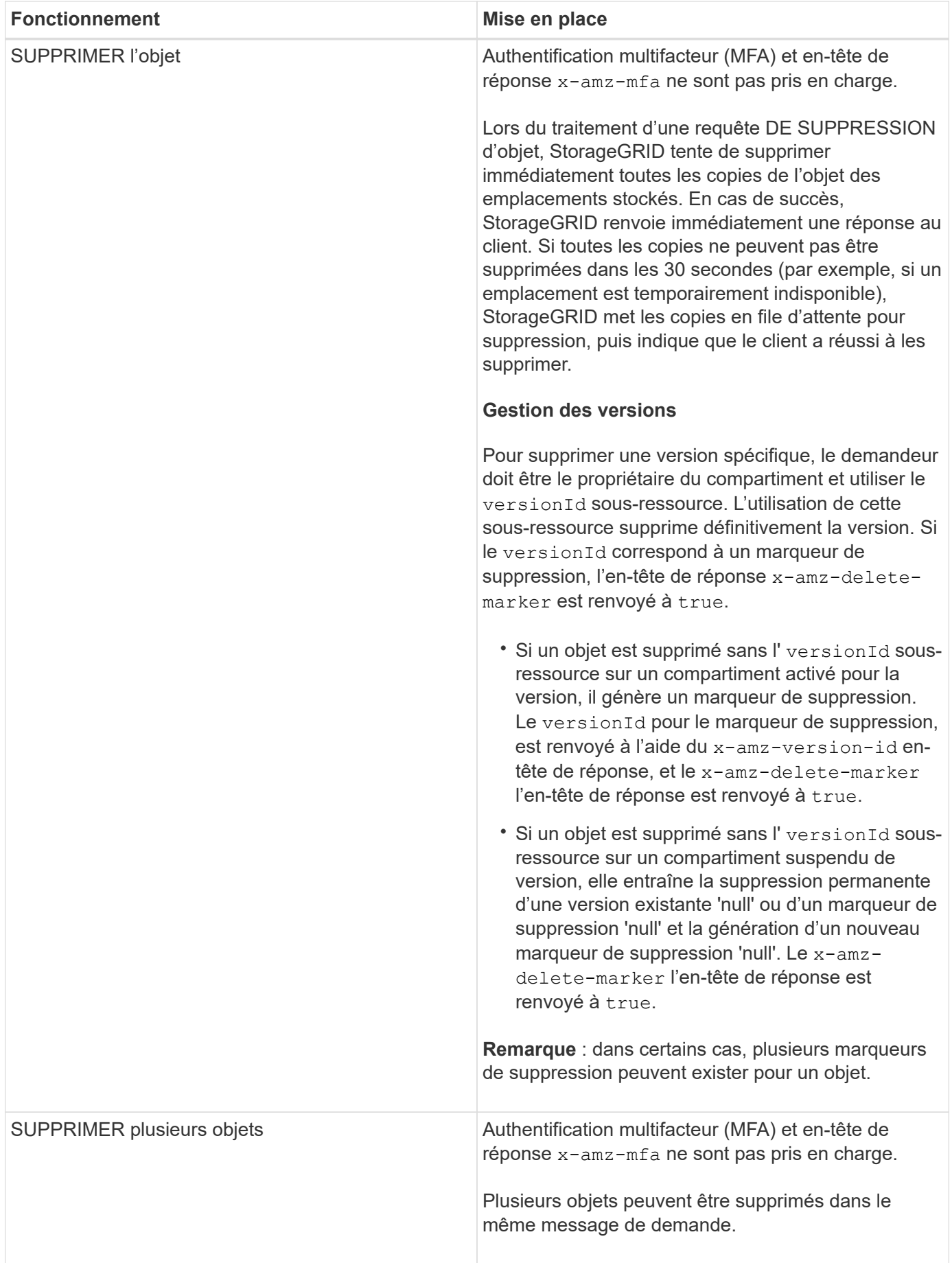

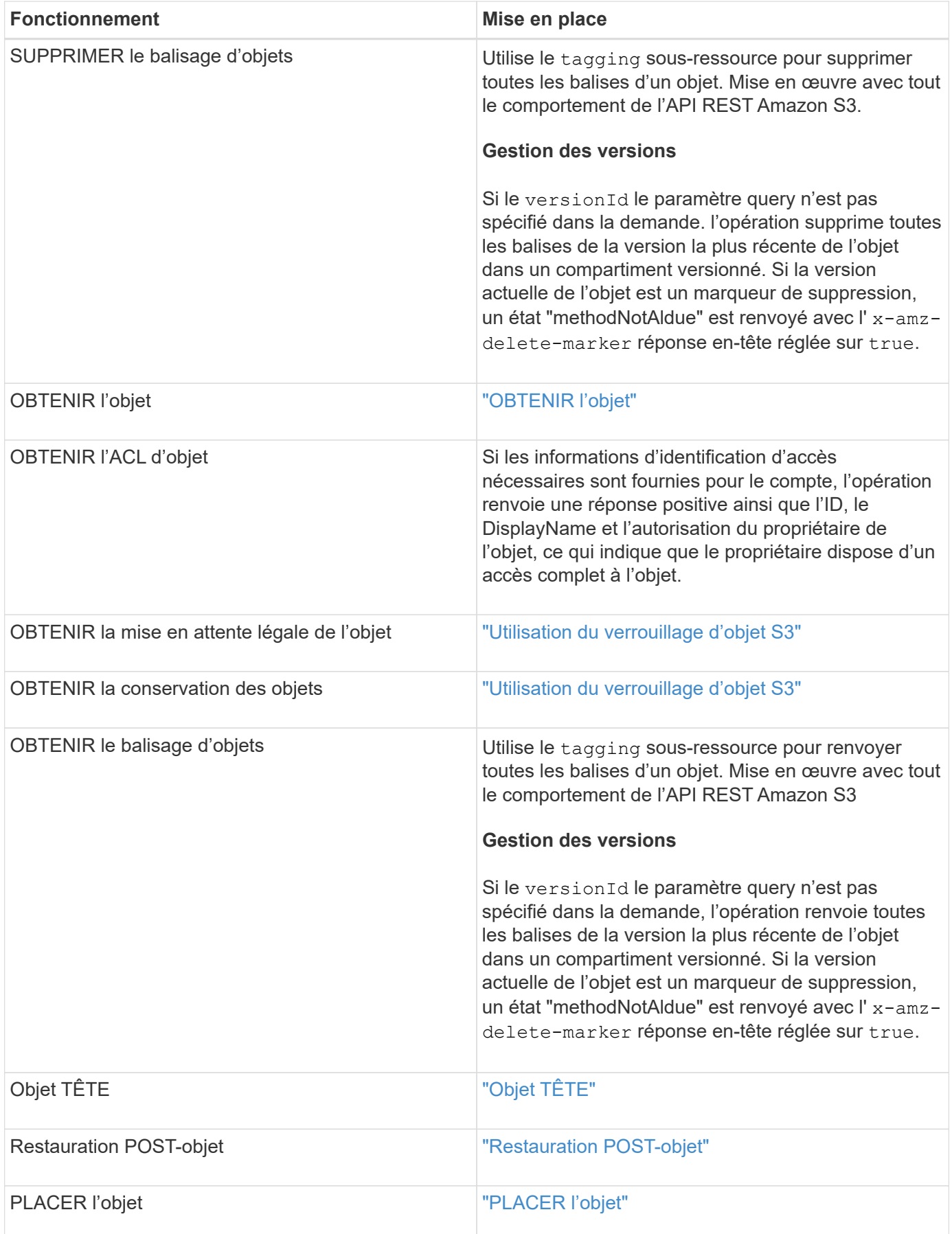

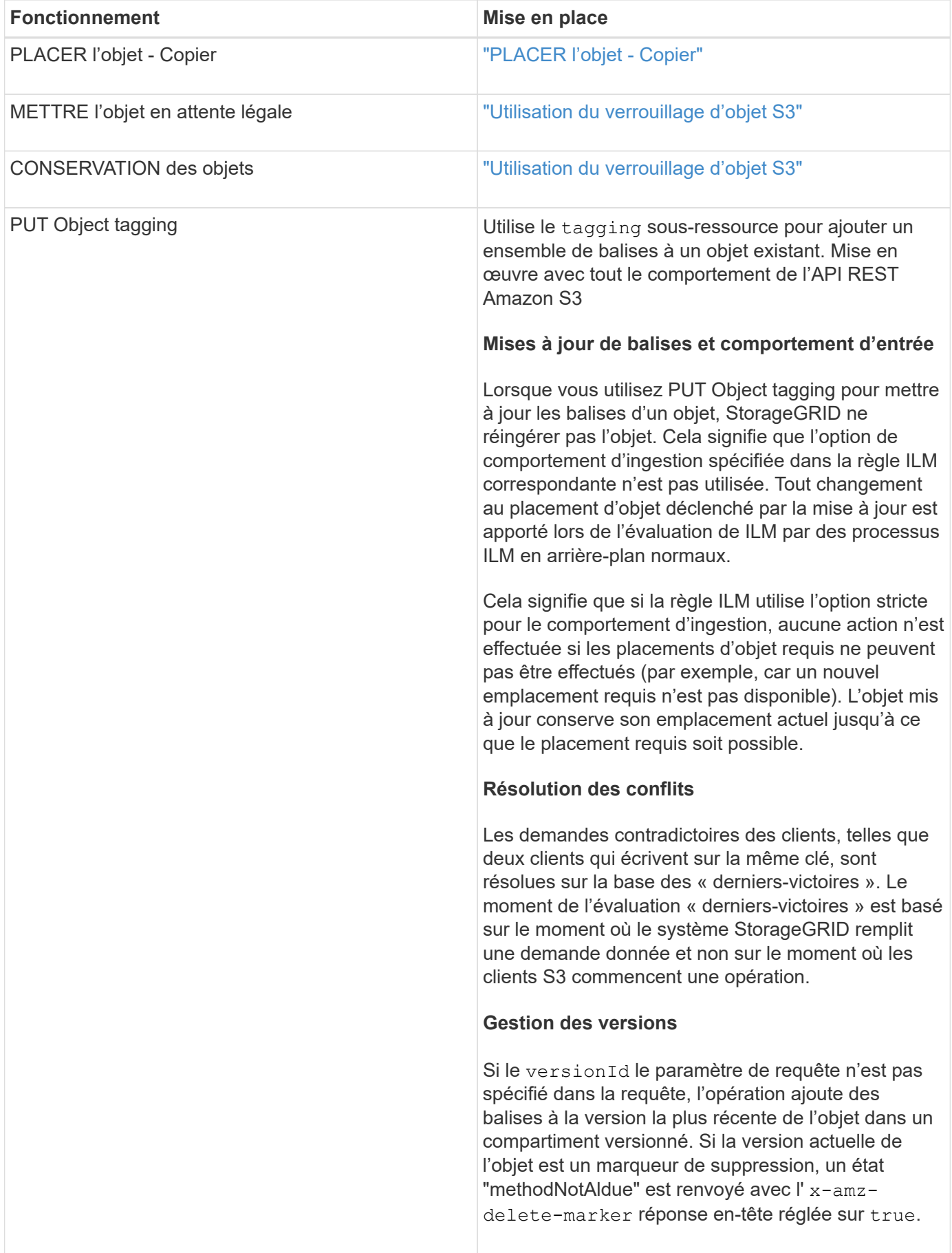

### **Informations associées**

#### ["Opérations S3 suivies dans les journaux d'audit"](https://docs.netapp.com/fr-fr/storagegrid-115/s3/s3-operations-tracked-in-audit-logs.html)

### <span id="page-6-0"></span>**Utilisation du verrouillage d'objet S3**

Si le paramètre de verrouillage d'objet S3 global est activé pour votre système StorageGRID, vous pouvez créer des compartiments avec le verrouillage d'objet S3 activé, puis spécifier les paramètres de conservation à la date et de conservation légale pour chaque version d'objet que vous ajoutez à ce compartiment.

S3 Object Lock vous permet de spécifier des paramètres de niveau objet pour empêcher la suppression ou l'écrasement d'objets pendant une durée déterminée ou indéfiniment.

La fonctionnalité de verrouillage d'objet StorageGRID S3 fournit un mode de conservation unique équivalent au mode de conformité Amazon S3. Par défaut, une version d'objet protégé ne peut être écrasée ou supprimée par aucun utilisateur. La fonction de verrouillage d'objet StorageGRID S3 ne prend pas en charge un mode de gouvernance et n'autorise pas les utilisateurs disposant d'autorisations spéciales à contourner les paramètres de rétention ou à supprimer des objets protégés.

### **Activation du verrouillage objet S3 pour un compartiment**

Si le paramètre global de verrouillage d'objet S3 est activé pour votre système StorageGRID, vous pouvez activer le verrouillage d'objet S3 lorsque vous créez chaque compartiment. Vous pouvez utiliser l'une des méthodes suivantes :

• Créez le compartiment à l'aide du Gestionnaire des locataires.

["Utilisez un compte de locataire"](https://docs.netapp.com/fr-fr/storagegrid-115/tenant/index.html)

• Créer le compartiment à l'aide d'une demande PUT bucket avec le x-amz-bucket-objectlock enabled en-tête de demande.

#### ["Opérations sur les compartiments"](https://docs.netapp.com/fr-fr/storagegrid-115/s3/s3-rest-api-supported-operations-and-limitations.html)

Une fois le compartiment créé, vous ne pouvez pas ajouter ou désactiver le verrouillage d'objet S3. Le verrouillage objet S3 requiert la gestion des versions de compartiment, qui est activée automatiquement lors de la création du compartiment.

Un compartiment avec l'option de verrouillage d'objet S3 activée peut contenir une combinaison d'objets avec et sans les paramètres de verrouillage d'objet S3. StorageGRID ne prend pas en charge la conservation par défaut des objets dans les compartiments de verrouillage d'objet S3. L'opération de compartiment DE configuration DE verrouillage d'objet N'est donc pas prise en charge.

### **Détermination de l'activation du verrouillage d'objet S3 pour un compartiment**

Pour déterminer si le verrouillage d'objet S3 est activé, utilisez la demande OBTENIR la configuration du verrouillage d'objet.

#### ["Opérations sur les compartiments"](https://docs.netapp.com/fr-fr/storagegrid-115/s3/s3-rest-api-supported-operations-and-limitations.html)

### **Création d'un objet avec les paramètres de verrouillage d'objet S3**

Pour spécifier les paramètres de verrouillage d'objet S3 lors de l'ajout d'une version d'objet dans un compartiment dont le verrouillage d'objet S3 est activé, exécutez un objet PUT, PLACER l'objet - copie ou lancez une demande de téléchargement de pièces multiples. Utiliser les en-têtes de demande suivants.

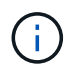

Vous devez activer le verrouillage d'objet S3 lorsque vous créez un compartiment. Vous ne pouvez pas ajouter ou désactiver le verrouillage d'objet S3 après la création d'un compartiment.

• x-amz-object-lock-mode, Qui doit ÊTRE CONFORME (sensible à la casse).

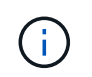

Si vous spécifiez x-amz-object-lock-mode, vous devez également spécifier x-amzobject-lock-retain-until-date.

- x-amz-object-lock-retain-until-date
	- La valeur conserver jusqu'à la date doit être au format 2020-08-10T21:46:00Z. Les secondes fractionnaires sont autorisées, mais seuls 3 chiffres après la virgule sont conservés (précision des millisecondes). Les autres formats ISO 8601 ne sont pas autorisés.
	- La date de conservation doit être ultérieure.
- x-amz-object-lock-legal-hold

Si la conservation légale est ACTIVÉE (sensible à la casse), l'objet est placé sous une obligation légale. Si la mise en attente légale est désactivée, aucune mise en attente légale n'est mise. Toute autre valeur entraîne une erreur 400 Bad Request (InvalidArgument).

Si vous utilisez l'un de ces en-têtes de demande, tenez compte des restrictions suivantes :

- Le Content-MD5 l'en-tête de demande est requis le cas échéant x-amz-object-lock-\* L'en-tête de la demande est présent dans la demande D'objet PUT. Content-MD5 N'est pas nécessaire pour PLACER l'objet - Copier ou lancer le téléchargement de pièces multiples.
- Si le verrouillage d'objet S3 n'est pas activé dans le compartiment et qu'un x-amz-object-lock-\* L'entête de la demande est présent, une erreur 400 Bad Request (InvalidRequest) est renvoyée.
- La requête PUT Object prend en charge l'utilisation de x-amz-storage-class: REDUCED REDUNDANCY Pour correspondre au comportement AWS. Cependant, lors de l'ingestion d'un objet dans un compartiment lorsque le verrouillage objet S3 est activé, StorageGRID effectue toujours une entrée à double validation.
- Une réponse ultérieure DE la version D'objet GET ou HEAD inclura les en-têtes x-amz-object-lockmode, x-amz-object-lock-retain-until-date, et x-amz-object-lock-legal-hold, si configuré et si l'expéditeur de la demande est correct s3: Get\* autorisations.
- Une demande ultérieure DE SUPPRESSION de la version d'objet ou DE SUPPRESSION des versions d'objets échoue si elle est antérieure à la date de conservation ou si une mise en attente légale est activée.

### **Mise à jour des paramètres de verrouillage d'objet S3**

Si vous devez mettre à jour les paramètres de conservation légale ou de conservation d'une version d'objet existante, vous pouvez effectuer les opérations de sous-ressource d'objet suivantes :

• PUT Object legal-hold

Si la nouvelle valeur de conservation légale est ACTIVÉE, l'objet est placé sous une mise en attente légale. Si la valeur de retenue légale est OFF, la suspension légale est levée.

- PUT Object retention
	- La valeur du mode doit être CONFORME (sensible à la casse).
	- La valeur conserver jusqu'à la date doit être au format 2020-08-10T21:46:00Z. Les secondes fractionnaires sont autorisées, mais seuls 3 chiffres après la virgule sont conservés (précision des millisecondes). Les autres formats ISO 8601 ne sont pas autorisés.
	- Si une version d'objet possède une date de conservation existante, vous pouvez uniquement l'augmenter. La nouvelle valeur doit être future.

#### **Informations associées**

["Gestion des objets avec ILM"](https://docs.netapp.com/fr-fr/storagegrid-115/ilm/index.html)

["Utilisez un compte de locataire"](https://docs.netapp.com/fr-fr/storagegrid-115/tenant/index.html)

["PLACER l'objet"](#page-17-0)

["PLACER l'objet - Copier"](#page-21-0)

["Lancer le téléchargement de pièces multiples"](https://docs.netapp.com/fr-fr/storagegrid-115/s3/s3-rest-api-supported-operations-and-limitations.html)

["Gestion des versions d'objet"](https://docs.netapp.com/fr-fr/storagegrid-115/s3/object-versioning.html)

["Guide de l'utilisateur Amazon simple Storage Service : utilisation du verrouillage d'objets S3"](https://docs.aws.amazon.com/AmazonS3/latest/userguide/object-lock.html)

### <span id="page-8-0"></span>**À l'aide du chiffrement côté serveur**

Le chiffrement côté serveur vous permet de protéger vos données au repos objet. StorageGRID crypte les données lors de leur écriture et décrypte les données lorsque vous accédez à l'objet.

Si vous souhaitez utiliser le chiffrement côté serveur, vous pouvez choisir l'une des deux options mutuellement exclusives, en fonction de la gestion des clés de cryptage :

- **SSE (chiffrement côté serveur avec clés gérées par StorageGRID)** : lorsque vous émettez une demande S3 pour stocker un objet, StorageGRID crypte l'objet avec une clé unique. Lorsque vous émettez une requête S3 pour récupérer l'objet, StorageGRID utilise la clé stockée pour décrypter l'objet.
- **SSE-C (chiffrement côté serveur avec clés fournies par le client)** : lorsque vous émettez une demande S3 pour stocker un objet, vous fournissez votre propre clé de chiffrement. Lorsque vous récupérez un objet, vous fournissez la même clé de chiffrement dans le cadre de votre demande. Si les deux clés de chiffrement correspondent, l'objet est décrypté et vos données d'objet sont renvoyées.

StorageGRID gère toutes les opérations de cryptage et de décryptage des objets, mais vous devez gérer les clés de cryptage que vous fournissez.

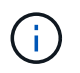

Les clés de chiffrement que vous fournissez ne sont jamais stockées. Si vous perdez une clé de chiffrement, vous perdez l'objet correspondant.

Si un objet est chiffré avec SSE ou SSE-C, tous les paramètres de chiffrement au niveau du godet ou de la grille sont ignorés.

### **Utilisation du SSE**

Pour chiffrer un objet avec une clé unique gérée par StorageGRID, utilisez l'en-tête de demande suivant :

x-amz-server-side-encryption

L'en-tête de demande SSE est pris en charge par les opérations d'objet suivantes :

- PLACER l'objet
- PLACER l'objet Copier
- Lancer le téléchargement de pièces multiples

### **Utilisation du SSE-C**

Pour crypter un objet avec une clé unique que vous gérez, vous utilisez trois en-têtes de requête :

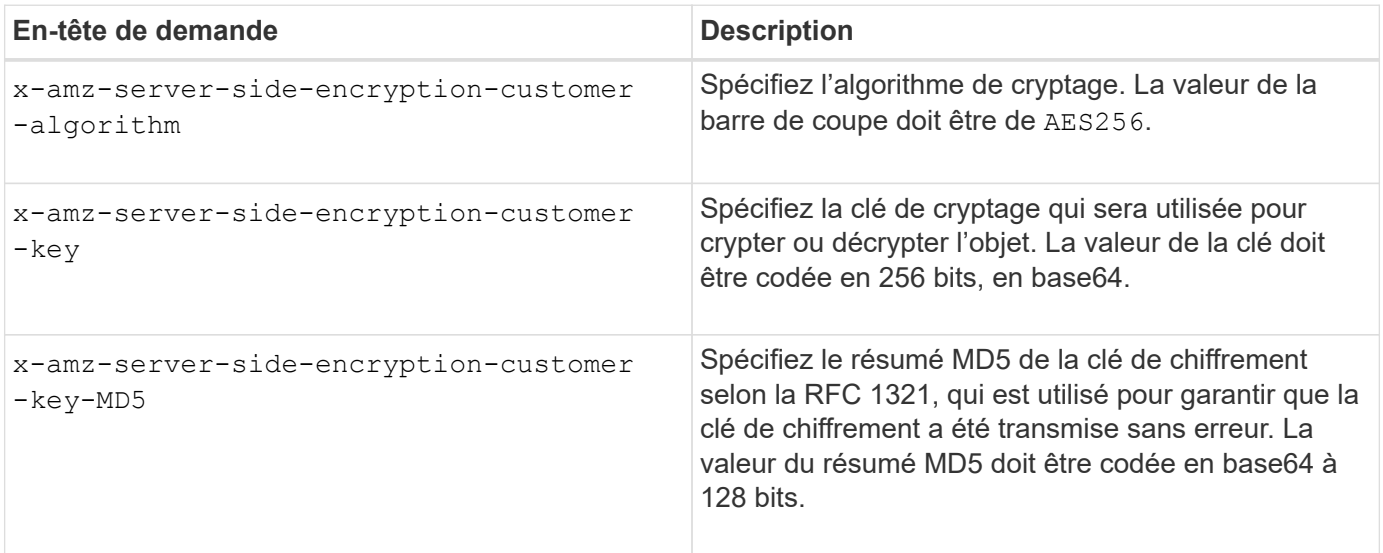

Les en-têtes de demande SSE-C sont pris en charge par les opérations objet suivantes :

- OBTENIR l'objet
- Objet TÊTE
- PLACER l'objet
- PLACER l'objet Copier
- Lancer le téléchargement de pièces multiples
- Télécharger la pièce
- Télécharger la pièce Copier

### **Considérations relatives au chiffrement côté serveur avec clés fournies par le client (SSE-C)**

Avant d'utiliser SSE-C, tenez compte des points suivants :

• Vous devez utiliser https.

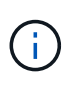

StorageGRID rejette toute demande effectuée sur http en utilisant SSE-C. Pour des considérations de sécurité, vous devez envisager toute clé que vous envoyez accidentellement en utilisant http pour être compromise. Mettez la clé au rebut et tournez-la selon les besoins.

- L'ETag dans la réponse n'est pas le MD5 des données objet.
- Vous devez gérer le mappage des clés de chiffrement aux objets. StorageGRID ne stocke pas de clés de chiffrement. Vous êtes responsable du suivi de la clé de chiffrement que vous fournissez pour chaque objet.
- Si le contrôle de version du compartiment est activé, chaque version d'objet doit disposer de sa propre clé de chiffrement. Vous êtes responsable du suivi de la clé de chiffrement utilisée pour chaque version d'objet.
- Comme vous gérez les clés de chiffrement côté client, vous devez également gérer d'autres dispositifs de protection, tels que la rotation des clés, côté client.

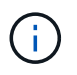

Les clés de chiffrement que vous fournissez ne sont jamais stockées. Si vous perdez une clé de chiffrement, vous perdez l'objet correspondant.

• Si la réplication CloudMirror est configurée pour le compartiment, vous ne pouvez pas ingérer d'objets SSE-C. L'opération d'acquisition échoue.

### **Informations associées**

["OBTENIR l'objet"](#page-10-0)

["Objet TÊTE"](#page-13-0)

["PLACER l'objet"](#page-17-0)

["PLACER l'objet - Copier"](#page-21-0)

["Lancer le téléchargement de pièces multiples"](https://docs.netapp.com/fr-fr/storagegrid-115/s3/s3-rest-api-supported-operations-and-limitations.html)

["Télécharger la pièce"](https://docs.netapp.com/fr-fr/storagegrid-115/s3/s3-rest-api-supported-operations-and-limitations.html)

["Télécharger la pièce - Copier"](https://docs.netapp.com/fr-fr/storagegrid-115/s3/s3-rest-api-supported-operations-and-limitations.html)

["Guide pour les développeurs Amazon S3 : protection des données à l'aide du chiffrement côté serveur avec](https://docs.aws.amazon.com/AmazonS3/latest/dev/ServerSideEncryptionCustomerKeys.html) [clés de chiffrement fournies par le client \(SSE-C\)"](https://docs.aws.amazon.com/AmazonS3/latest/dev/ServerSideEncryptionCustomerKeys.html)

### <span id="page-10-0"></span>**OBTENIR l'objet**

Vous pouvez utiliser la requête D'objet GET S3 pour récupérer un objet à partir d'un compartiment S3.

### **Le paramètre de demande de numéro de pièce n'est pas pris en charge**

Le partNumber Le paramètre de demande n'est pas pris en charge pour les demandes D'objet GET. Vous ne pouvez pas effectuer de demande DE RÉCUPÉRATION pour récupérer une partie spécifique d'un objet partitionné. Une erreur 501 non implémentée est renvoyée avec le message suivant :

GET Object by partNumber is not implemented

### **En-têtes de demande pour chiffrement côté serveur avec clés de chiffrement fournies par le client (SSE-C)**

Utilisez les trois en-têtes si l'objet est chiffré avec une clé unique que vous avez fournie.

- x-amz-server-side-encryption-customer-algorithm: Spécifiez AES256.
- x-amz-server-side-encryption-customer-key: Spécifiez votre clé de cryptage pour l'objet.
- x-amz-server-side-encryption-customer-key-MD5: Spécifiez le résumé MD5 de la clé de chiffrement de l'objet.

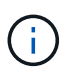

Les clés de chiffrement que vous fournissez ne sont jamais stockées. Si vous perdez une clé de chiffrement, vous perdez l'objet correspondant. Avant d'utiliser les clés fournies par le client pour sécuriser les données d'objet, consultez les considérations de la section « utilisation du cryptage côté serveur ».

### **Caractères UTF-8 dans les métadonnées utilisateur**

StorageGRID n'analyse ni n'interprète pas les caractères UTF-8 qui se sont échappés dans les métadonnées définies par l'utilisateur. LES demandes D'OBTENTION d'un objet ayant échappé à l'UTF-8 dans les métadonnées définies par l'utilisateur ne renvoient pas le x-amz-missing-meta en-tête si le nom ou la valeur de la clé comporte des caractères non imprimables.

### **En-tête de demande non pris en charge**

L'en-tête de demande suivant n'est pas pris en charge et renvoie XNotImplemented:

• x-amz-website-redirect-location

### **Gestion des versions**

Si un versionId la sous-ressource n'est pas spécifiée, l'opération extrait la version la plus récente de l'objet dans un compartiment multiversion. Si la version actuelle de l'objet est un marqueur de suppression, un état « non trouvé » est renvoyé avec le x-amz-delete-marker réponse en-tête réglée sur true.

### **Comportement de L'objet GET pour les objets de pool de stockage cloud**

Si un objet a été stocké dans un pool de stockage cloud (voir les instructions de gestion des objets avec gestion du cycle de vie des informations), le comportement d'une requête D'objet GET dépend de l'état de l'objet. Voir « objet TÊTE » pour plus de détails.

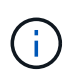

Si un objet est stocké dans un pool de stockage cloud et qu'une ou plusieurs copies de cet objet existent également dans la grille, L'OBTENTION des demandes d'objet tente d'extraire les données de la grille avant de les récupérer depuis le pool de stockage cloud.

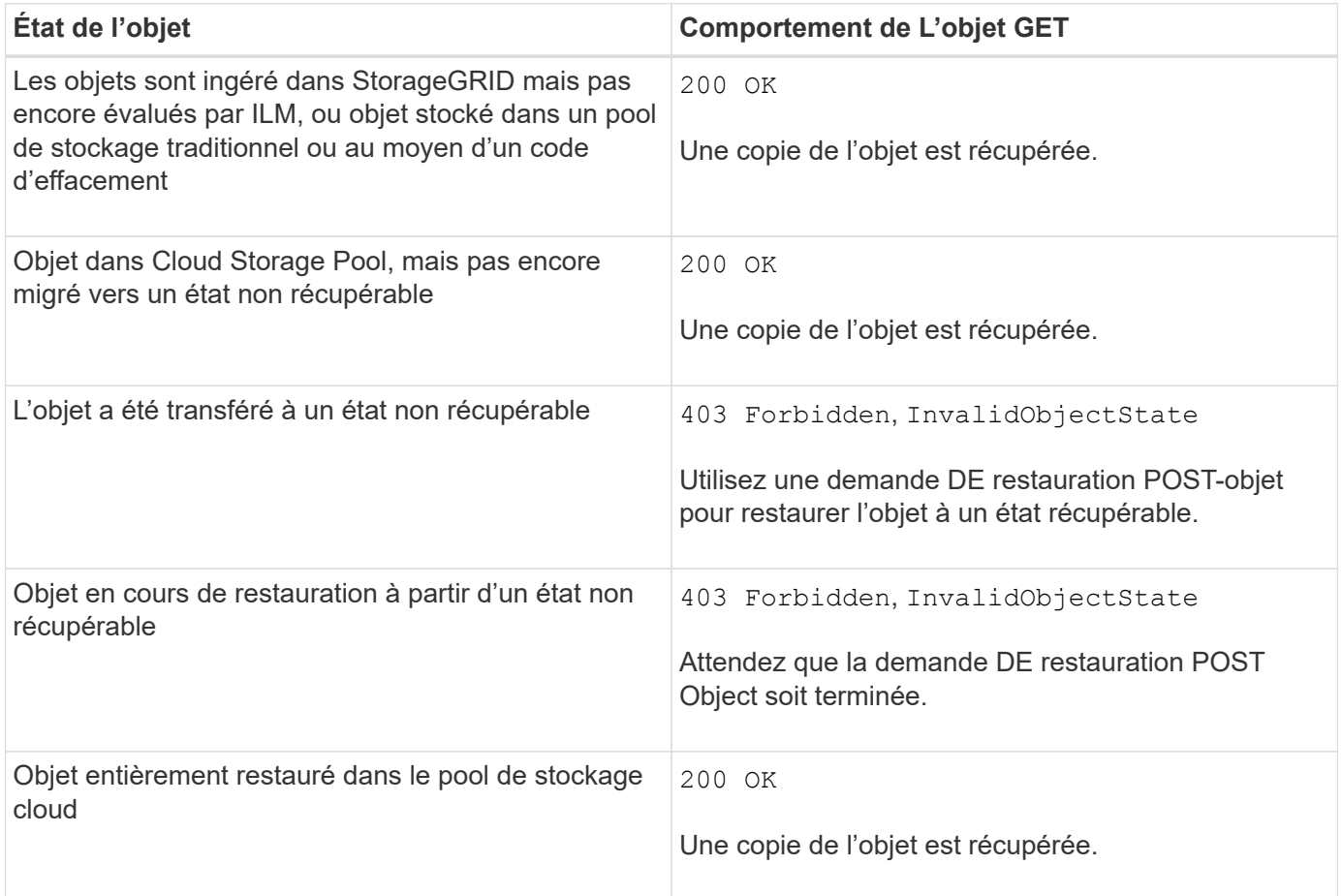

### **Objets partitionnés ou segmentés dans un pool de stockage cloud**

Si vous avez téléchargé un objet partitionné ou si StorageGRID le divise en segments, StorageGRID détermine si l'objet est disponible dans le pool de stockage cloud en échantillonant un sous-ensemble de parties ou de segments de l'objet. Dans certains cas, une demande GET Object peut retourner de manière incorrecte 200 OK lorsque certaines parties de l'objet ont déjà été migrées à un état non récupérable ou lorsque certaines parties de l'objet n'ont pas encore été restaurées.

Dans ces cas :

- La demande GET Object peut renvoyer certaines données mais s'arrête à mi-chemin du transfert.
- Une requête GET Object suivante peut revenir 403 Forbidden.

### **Informations associées**

["À l'aide du chiffrement côté serveur"](#page-8-0)

["Gestion des objets avec ILM"](https://docs.netapp.com/fr-fr/storagegrid-115/ilm/index.html)

["Restauration POST-objet"](#page-15-0)

["Opérations S3 suivies dans les journaux d'audit"](https://docs.netapp.com/fr-fr/storagegrid-115/s3/s3-operations-tracked-in-audit-logs.html)

# <span id="page-13-0"></span>**Objet TÊTE**

Vous pouvez utiliser la requête d'objet TÊTE S3 pour extraire les métadonnées à partir d'un objet sans y retourner. Si l'objet est stocké dans un pool de stockage cloud, vous pouvez utiliser HEAD Object pour déterminer l'état de transition de l'objet.

### **En-têtes de demande pour chiffrement côté serveur avec clés de chiffrement fournies par le client (SSE-C)**

Utilisez les trois en-têtes si l'objet est chiffré avec une clé unique que vous avez fournie.

- x-amz-server-side-encryption-customer-algorithm: Spécifiez AES256.
- x-amz-server-side-encryption-customer-key: Spécifiez votre clé de cryptage pour l'objet.
- x-amz-server-side-encryption-customer-key-MD5: Spécifiez le résumé MD5 de la clé de chiffrement de l'objet.

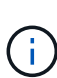

Les clés de chiffrement que vous fournissez ne sont jamais stockées. Si vous perdez une clé de chiffrement, vous perdez l'objet correspondant. Avant d'utiliser les clés fournies par le client pour sécuriser les données d'objet, consultez les considérations de la section « utilisation du cryptage côté serveur ».

### **Caractères UTF-8 dans les métadonnées utilisateur**

StorageGRID n'analyse ni n'interprète pas les caractères UTF-8 qui se sont échappés dans les métadonnées définies par l'utilisateur. Les demandes DE TÊTE pour un objet ayant échappé à l'UTF-8 dans les métadonnées définies par l'utilisateur ne renvoient pas le x-amz-missing-meta en-tête si le nom ou la valeur de la clé comporte des caractères non imprimables.

### **En-tête de demande non pris en charge**

L'en-tête de demande suivant n'est pas pris en charge et renvoie XNotImplemented:

• x-amz-website-redirect-location

### **En-têtes de réponse pour les objets Cloud Storage Pool**

Si l'objet est stocké dans un pool de stockage cloud (voir les instructions de gestion des objets avec gestion du cycle de vie des informations), les en-têtes de réponse suivants sont renvoyés :

- x-amz-storage-class: GLACIER
- x-amz-restore

Les en-têtes de réponse fournissent des informations sur l'état d'un objet lors de son déplacement vers Cloud Storage Pool, qui peut être migré vers un état non récupérable et restauré.

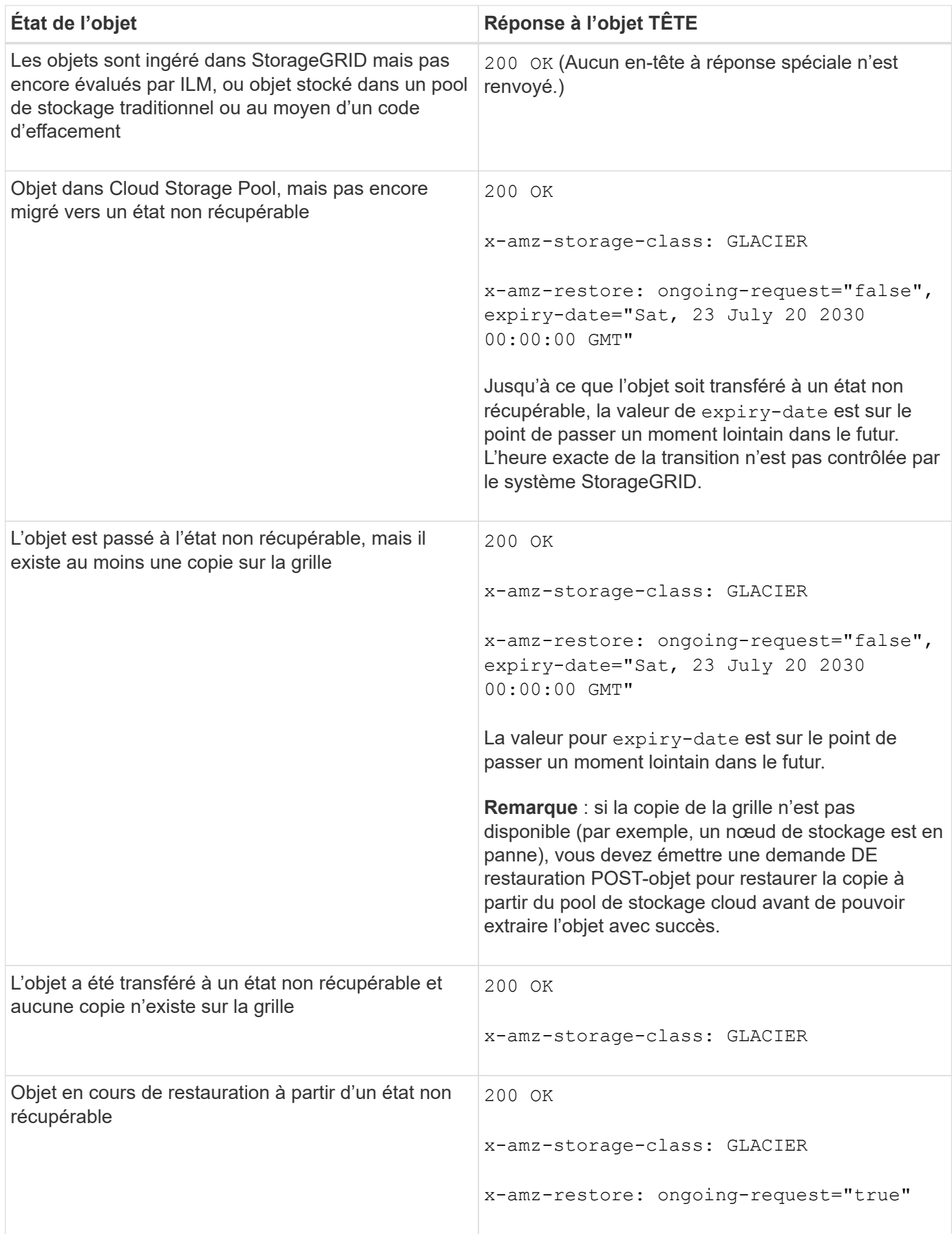

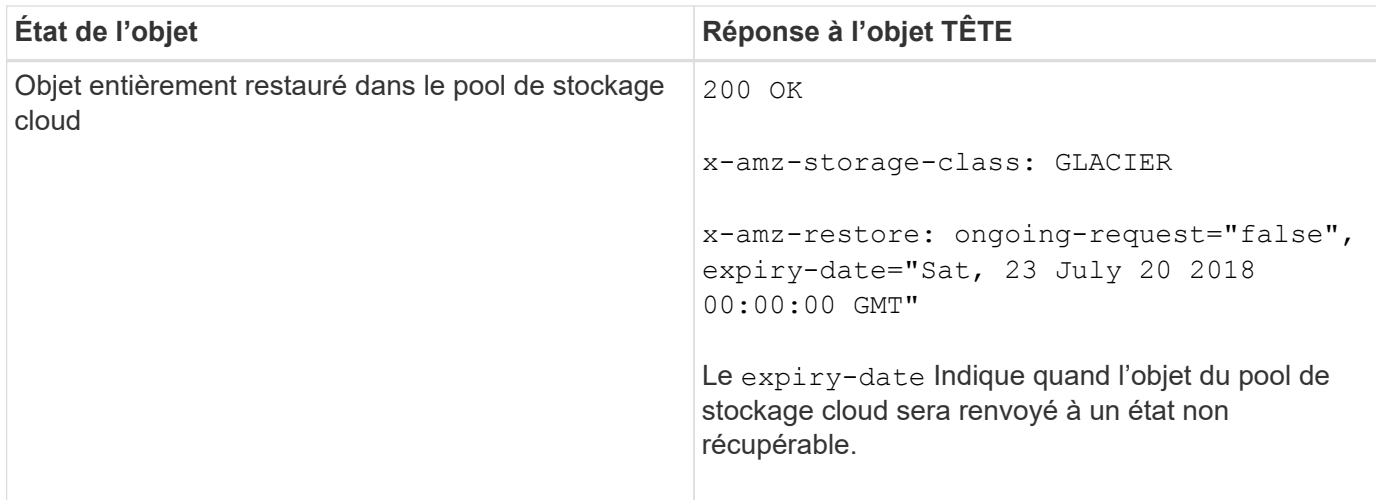

### **Objets partitionnés ou segmentés dans un pool de stockage cloud**

Si vous avez téléchargé un objet partitionné ou si StorageGRID le divise en segments, StorageGRID détermine si l'objet est disponible dans le pool de stockage cloud en échantillonant un sous-ensemble de parties ou de segments de l'objet. Dans certains cas, une requête d'objet DE TÊTE peut revenir de manière incorrecte x-amz-restore: ongoing-request="false" lorsque certaines parties de l'objet ont déjà été migrées à un état non récupérable ou lorsque certaines parties de l'objet n'ont pas encore été restaurées.

### **Gestion des versions**

Si un versionId la sous-ressource n'est pas spécifiée, l'opération extrait la version la plus récente de l'objet dans un compartiment multiversion. Si la version actuelle de l'objet est un marqueur de suppression, un état « non trouvé » est renvoyé avec le x-amz-delete-marker réponse en-tête réglée sur true.

### **Informations associées**

["À l'aide du chiffrement côté serveur"](https://docs.netapp.com/fr-fr/storagegrid-115/s3/s3-rest-api-supported-operations-and-limitations.html)

["Gestion des objets avec ILM"](https://docs.netapp.com/fr-fr/storagegrid-115/ilm/index.html)

["Restauration POST-objet"](#page-15-0)

["Opérations S3 suivies dans les journaux d'audit"](https://docs.netapp.com/fr-fr/storagegrid-115/s3/s3-operations-tracked-in-audit-logs.html)

### <span id="page-15-0"></span>**Restauration POST-objet**

Vous pouvez utiliser la demande de restauration POST-objet S3 pour restaurer un objet stocké dans un pool de stockage cloud.

### **Type de demande pris en charge**

StorageGRID ne prend en charge que les demandes DE restauration POST-objet pour restaurer un objet. Elle ne prend pas en charge le SELECT type de restauration. Sélectionnez demandes de retour XNotImplemented.

### **Gestion des versions**

Spécifiez éventuellement versionId pour restaurer une version spécifique d'un objet dans un compartiment multiversion. Si vous ne spécifiez pas versionId, la version la plus récente de l'objet est restaurée

### **Comportement de restauration POST-objet sur les objets de pool de stockage cloud**

Si un objet a été stocké dans un pool de stockage cloud (voir les instructions de gestion des objets avec gestion du cycle de vie des informations), une demande de restauration POST-objet présente le comportement suivant, en fonction de l'état de l'objet. Voir « objet TÊTE » pour plus de détails.

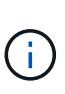

Si un objet est stocké dans un pool de stockage cloud et qu'une ou plusieurs copies de cet objet existent également dans la grille, il n'est pas nécessaire de le restaurer en émettant une demande de restauration POST-objet. En revanche, la copie locale peut être récupérée directement à l'aide d'une demande D'OBJET GET.

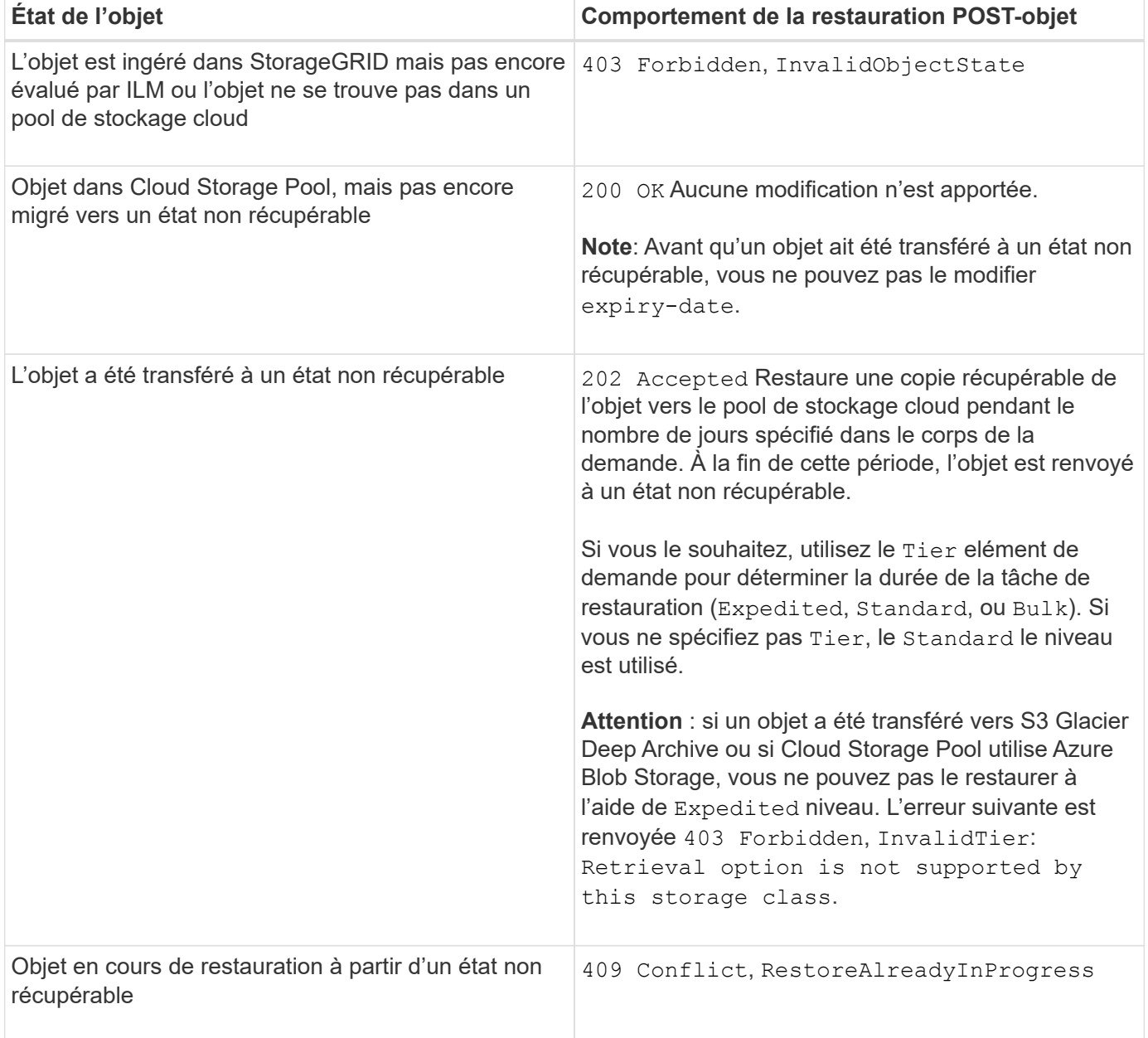

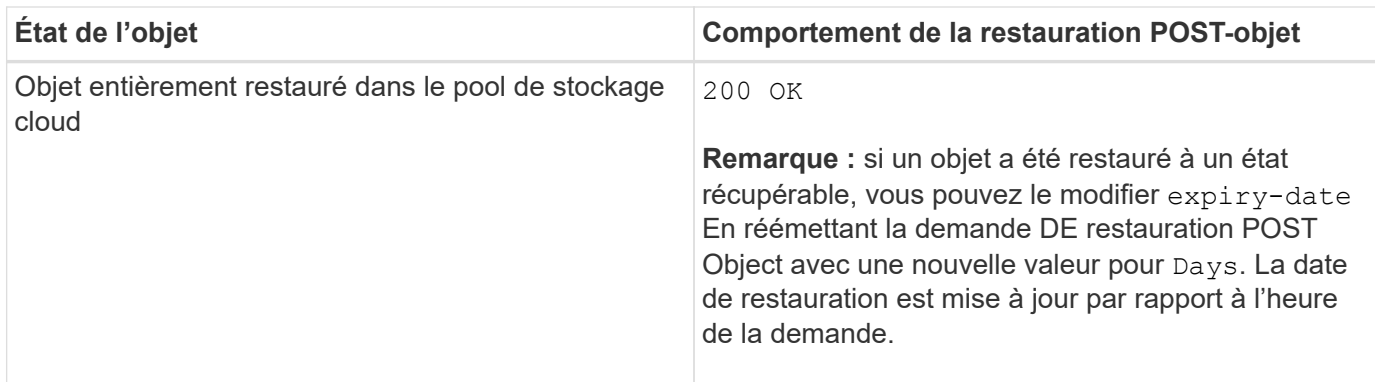

### **Informations associées**

["Gestion des objets avec ILM"](https://docs.netapp.com/fr-fr/storagegrid-115/ilm/index.html)

["Objet TÊTE"](#page-13-0)

["Opérations S3 suivies dans les journaux d'audit"](https://docs.netapp.com/fr-fr/storagegrid-115/s3/s3-operations-tracked-in-audit-logs.html)

## <span id="page-17-0"></span>**PLACER l'objet**

Vous pouvez utiliser la demande S3 PUT Object pour ajouter un objet à un compartiment.

### **Résolution des conflits**

Les demandes contradictoires des clients, telles que deux clients qui écrivent sur la même clé, sont résolues sur la base des « derniers-victoires ». Le calendrier de l'évaluation « derniers-victoires » est basé sur le moment où le système StorageGRID remplit une demande donnée et non sur le moment où les clients S3 commencent une opération.

### **Taille de l'objet**

StorageGRID prend en charge les objets pouvant atteindre 5 To.

### **Taille des métadonnées utilisateur**

Amazon S3 limite la taille des métadonnées définies par l'utilisateur au sein de chaque en-tête de requête À 2 Ko. StorageGRID limite les métadonnées utilisateur à 24 Kio. La taille des métadonnées définies par l'utilisateur est mesurée en prenant la somme du nombre d'octets dans le codage UTF-8 de chaque clé et valeur.

### **Caractères UTF-8 dans les métadonnées utilisateur**

Si une requête inclut (non échappé) les valeurs UTF-8 dans le nom de clé ou la valeur des métadonnées définies par l'utilisateur, le comportement StorageGRID n'est pas défini.

StorageGRID n'analyse ni n'interprète pas les caractères UTF-8 qui se sont échappé dans le nom de clé ou la valeur des métadonnées définies par l'utilisateur. Les caractères UTF-8 échappés sont traités comme des caractères ASCII :

• LES demandes PUT, PUT Object-Copy, GET et HEAD sont satisfaites si les métadonnées définies par l'utilisateur incluent des caractères UTF-8 échappés.

• StorageGRID ne renvoie pas le x-amz-missing-meta en-tête si la valeur interprétée du nom ou de la valeur de la clé comprend des caractères non imprimables.

### **Limites des balises d'objet**

Vous pouvez ajouter des balises à de nouveaux objets lorsque vous les téléchargez ou les ajouter à des objets existants. StorageGRID et Amazon S3 prennent en charge jusqu'à 10 balises pour chaque objet. Les balises associées à un objet doivent avoir des clés de balise uniques. Une clé de balise peut comporter jusqu'à 128 caractères Unicode et les valeurs de balise peuvent comporter jusqu'à 256 caractères Unicode. Les clés et les valeurs sont sensibles à la casse

### **Propriété de l'objet**

Dans StorageGRID, tous les objets sont détenus par le compte du propriétaire de compartiment, y compris les objets créés par un compte autre que le propriétaire ou un utilisateur anonyme.

### **En-têtes de demande pris en charge**

Les en-têtes de requête suivants sont pris en charge :

- Cache-Control
- Content-Disposition
- Content-Encoding

Lorsque vous spécifiez aws-chunked pour Content-EncodingStorageGRID ne vérifie pas les éléments suivants :

- StorageGRID ne vérifie pas le chunk-signature par rapport aux données de bloc.
- StorageGRID ne vérifie pas la valeur que vous fournissez pour x-amz-decoded-content-length contre l'objet.
- Content-Language
- Content-Length
- Content-MD5
- Content-Type
- Expires
- Transfer-Encoding

Le codage du transfert haché est pris en charge si aws-chunked la signature de charge utile est également utilisée.

• x-amz-meta-, suivi d'une paire nom-valeur contenant des métadonnées définies par l'utilisateur.

Lorsque vous spécifiez la paire nom-valeur pour les métadonnées définies par l'utilisateur, utilisez le format général suivant :

```
x-amz-meta-<em>name</em>: <em>value</em>
```
Si vous souhaitez utiliser l'option **heure de création définie par l'utilisateur** comme heure de référence pour une règle ILM, vous devez utiliser creation-time nom des métadonnées enregistrées lors de la création de l'objet. Par exemple :

```
x-amz-meta-creation-time: 1443399726
```
La valeur pour creation-time Est évaluée en secondes depuis le 1er janvier 1970.

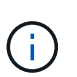

Une règle ILM ne peut pas utiliser à la fois un **temps de création défini par l'utilisateur** pour le temps de référence et les options équilibrées ou strictes pour le comportement d'ingestion. Une erreur est renvoyée lors de la création de la règle ILM.

- x-amz-tagging
- En-têtes de requête de verrouillage d'objet S3
	- x-amz-object-lock-mode
	- x-amz-object-lock-retain-until-date
	- x-amz-object-lock-legal-hold

["Utilisation du verrouillage d'objet S3"](https://docs.netapp.com/fr-fr/storagegrid-115/s3/s3-rest-api-supported-operations-and-limitations.html)

- En-têtes de demande SSE :
	- x-amz-server-side-encryption
	- x-amz-server-side-encryption-customer-key-MD5
	- x-amz-server-side-encryption-customer-key
	- x-amz-server-side-encryption-customer-algorithm

["Opérations et limites prises en charge par l'API REST S3"](https://docs.netapp.com/fr-fr/storagegrid-115/s3/s3-rest-api-supported-operations-and-limitations.html)

### **En-têtes de requête non pris en charge**

Les en-têtes de requête suivants ne sont pas pris en charge :

- Le x-amz-acl l'en-tête de demande n'est pas pris en charge.
- Le x-amz-website-redirect-location l'en-tête de demande n'est pas pris en charge et renvoie XNotImplemented.

### **Options de classe de stockage**

Le x-amz-storage-class l'en-tête de demande est pris en charge. Valeur soumise pour x-amz-storageclass StorageGRID protège les données d'objet lors de leur ingestion, mais pas le nombre de copies persistantes de l'objet stockées dans le système StorageGRID (déterminé par ILM).

Si la règle ILM correspondant à un objet ingéré utilise l'option stricte pour le comportement d'ingestion, le xamz-storage-class la barre de coupe n'a aucun effet.

Les valeurs suivantes peuvent être utilisées pour x-amz-storage-class:

- STANDARD (Valeur par défaut)
	- **Double commit** : si la règle ILM spécifie l'option de double validation pour le comportement d'ingestion, dès qu'un objet est ingéré, une seconde copie de cet objet est créée et distribuée à un autre nœud de stockage (double commit). Lors de l'évaluation de l'ILM, StorageGRID détermine si ces copies intermédiaires initiales répondent aux instructions de placement de la règle. Autrement, de nouvelles copies d'objet peuvent être nécessaires à d'autres emplacements et les copies intermédiaires initiales peuvent être supprimées.
	- **Équilibré** : si la règle ILM spécifie l'option équilibrée et que StorageGRID ne peut pas immédiatement faire toutes les copies spécifiées dans la règle, StorageGRID effectue deux copies intermédiaires sur différents nœuds de stockage.

Si StorageGRID peut immédiatement créer toutes les copies d'objet spécifiées dans la règle ILM (placement synchrone), l' x-amz-storage-class la barre de coupe n'a aucun effet.

- REDUCED\_REDUNDANCY
	- **Double commit** : si la règle ILM spécifie l'option de double validation pour le comportement d'ingestion, StorageGRID crée une copie intermédiaire unique lors de l'ingestion de l'objet (simple commit).
	- **Équilibré** : si la règle ILM spécifie l'option équilibrée, StorageGRID ne fait une copie provisoire que si le système ne peut pas immédiatement faire toutes les copies spécifiées dans la règle. Si StorageGRID peut effectuer un placement synchrone, cet en-tête n'a aucun effet. Le REDUCED\_REDUNDANCY L'option est meilleure lorsque la règle ILM correspondant à l'objet crée une copie répliquée unique. Dans ce cas, utilisez REDUCED\_REDUNDANCY élimine la création et la suppression inutiles d'une copie d'objet supplémentaire pour chaque opération d'ingestion.

À l'aide du REDUCED\_REDUNDANCY cette option n'est pas recommandée dans d'autres cas. REDUCED REDUNDANCY augmente le risque de perte de données d'objet lors de l'ingestion. Vous risquez par exemple de perdre des données si une seule copie est initialement stockée sur un nœud de stockage qui échoue avant l'évaluation du ILM.

**Attention**: Avoir une seule copie répliquée pour une période donnée met les données en danger de perte permanente. Si une seule copie répliquée d'un objet existe, cet objet est perdu en cas de défaillance ou d'erreur importante d'un noeud de stockage. De plus, lors des procédures de maintenance telles que les mises à niveau, l'accès à l'objet est temporairement perdu.

Spécification REDUCED REDUNDANCY l'impact sur le nombre de copies créées uniquement lors de l'ingestion d'un objet. Elle n'affecte pas le nombre de copies de l'objet lorsque celui-ci est évalué par la règle ILM active ; le stockage des données ne se produit pas à des niveaux de redondance inférieurs dans le système StorageGRID.

**Remarque** : si vous ingez un objet dans un compartiment avec le verrouillage d'objet S3 activé, le REDUCED\_REDUNDANCY l'option est ignorée. Si vous ingez un objet dans un compartiment conforme d'ancienne génération, le REDUCED\_REDUNDANCY option renvoie une erreur. StorageGRID procède toujours à une récupération à double engagement afin de satisfaire les exigences de conformité.

### **Demander des en-têtes pour le cryptage côté serveur**

Vous pouvez utiliser les en-têtes de requête suivants pour crypter un objet avec un chiffrement côté serveur. Les options SSE et SSE-C sont mutuellement exclusives.

• **SSE**: Utilisez l'en-tête suivant si vous voulez chiffrer l'objet avec une clé unique gérée par StorageGRID.

◦ x-amz-server-side-encryption

- **SSE-C**: Utilisez les trois en-têtes si vous voulez chiffrer l'objet avec une clé unique que vous fournissez et gérez.
	- x-amz-server-side-encryption-customer-algorithm: Spécifiez AES256.
	- x-amz-server-side-encryption-customer-key: Spécifiez votre clé de cryptage pour le nouvel objet.
	- x-amz-server-side-encryption-customer-key-MD5: Spécifiez le résumé MD5 de la clé de chiffrement du nouvel objet.

**Attention :** les clés de cryptage que vous fournissez ne sont jamais stockées. Si vous perdez une clé de chiffrement, vous perdez l'objet correspondant. Avant d'utiliser les clés fournies par le client pour sécuriser les données d'objet, consultez les considérations de la section « utilisation du cryptage côté serveur ».

**Remarque** : si un objet est chiffré avec SSE ou SSE-C, les paramètres de chiffrement au niveau du godet ou de la grille sont ignorés.

### **Gestion des versions**

Si le contrôle de version est activé pour un compartiment, un contrôle unique versionId est automatiquement généré pour la version de l'objet stocké. C'est ça versionId est également renvoyé dans la réponse en utilisant le x-amz-version-id en-tête de réponse.

Si la gestion des versions est suspendue, la version de l'objet est stockée avec un null versionId si une version nulle existe déjà, elle sera remplacée.

#### **Informations associées**

- ["Gestion des objets avec ILM"](https://docs.netapp.com/fr-fr/storagegrid-115/ilm/index.html)
- ["Opérations sur les compartiments"](https://docs.netapp.com/fr-fr/storagegrid-115/s3/s3-rest-api-supported-operations-and-limitations.html)

["Opérations S3 suivies dans les journaux d'audit"](https://docs.netapp.com/fr-fr/storagegrid-115/s3/s3-operations-tracked-in-audit-logs.html)

["À l'aide du chiffrement côté serveur"](https://docs.netapp.com/fr-fr/storagegrid-115/s3/s3-rest-api-supported-operations-and-limitations.html)

["Configuration des connexions client"](https://docs.netapp.com/fr-fr/storagegrid-115/s3/configuring-tenant-accounts-and-connections.html)

### <span id="page-21-0"></span>**PLACER l'objet - Copier**

Vous pouvez utiliser la demande S3 PUT Object - copie pour créer une copie d'un objet déjà stocké dans S3. Une opération PUT Object - Copy est la même que l'exécution d'un GET puis D'un PUT.

### **Résolution des conflits**

Les demandes contradictoires des clients, telles que deux clients qui écrivent sur la même clé, sont résolues sur la base des « derniers-victoires ». Le calendrier de l'évaluation « derniers-victoires » est basé sur le moment où le système StorageGRID remplit une demande donnée et non sur le moment où les clients S3 commencent une opération.

### **Taille de l'objet**

StorageGRID prend en charge les objets pouvant atteindre 5 To.

### **Caractères UTF-8 dans les métadonnées utilisateur**

Si une requête inclut (non échappé) les valeurs UTF-8 dans le nom de clé ou la valeur des métadonnées définies par l'utilisateur, le comportement StorageGRID n'est pas défini.

StorageGRID n'analyse ni n'interprète pas les caractères UTF-8 qui se sont échappé dans le nom de clé ou la valeur des métadonnées définies par l'utilisateur. Les caractères UTF-8 échappés sont traités comme des caractères ASCII :

- Les requêtes réussissent si les métadonnées définies par l'utilisateur incluent des caractères UTF-8 échappés.
- StorageGRID ne renvoie pas le x-amz-missing-meta en-tête si la valeur interprétée du nom ou de la valeur de la clé comprend des caractères non imprimables.

### **En-têtes de demande pris en charge**

Les en-têtes de requête suivants sont pris en charge :

- Content-Type
- x-amz-copy-source
- x-amz-copy-source-if-match
- x-amz-copy-source-if-none-match
- x-amz-copy-source-if-unmodified-since
- x-amz-copy-source-if-modified-since
- x-amz-meta-, suivi d'une paire nom-valeur contenant des métadonnées définies par l'utilisateur
- x-amz-metadata-directive: La valeur par défaut est COPY, qui permet de copier l'objet et les métadonnées associées.

Vous pouvez spécifier REPLACE pour remplacer les métadonnées existantes lors de la copie de l'objet ou pour la mise à jour des métadonnées de l'objet.

- x-amz-storage-class
- x-amz-tagging-directive: La valeur par défaut est COPY, qui vous permet de copier l'objet et toutes les balises.

Vous pouvez spécifier REPLACE pour remplacer les balises existantes lors de la copie de l'objet ou pour mettre à jour les balises.

- En-têtes de demande de verrouillage d'objet S3 :
	- x-amz-object-lock-mode
	- x-amz-object-lock-retain-until-date
	- x-amz-object-lock-legal-hold
- En-têtes de demande SSE :
	- x-amz-copy-source-server-side-encryption-customer-algorithm
	- x-amz-copy-source-server-side-encryption-customer-key
	- x-amz-copy-source-server-side-encryption-customer-key-MD5
	- x-amz-server-side-encryption
	- x-amz-server-side-encryption-customer-key-MD5
	- x-amz-server-side-encryption-customer-key
	- x-amz-server-side-encryption-customer-algorithm

["Demander des en-têtes pour le cryptage côté serveur"](https://docs.netapp.com/fr-fr/storagegrid-115/s3/s3-rest-api-supported-operations-and-limitations.html)

### **En-têtes de requête non pris en charge**

Les en-têtes de requête suivants ne sont pas pris en charge :

- Cache-Control
- Content-Disposition
- Content-Encoding
- Content-Language
- Expires
- x-amz-website-redirect-location

### **Options de classe de stockage**

Le x-amz-storage-class L'en-tête de demande est pris en charge et affecte le nombre de copies d'objet créé par StorageGRID si la règle ILM correspondante spécifie le comportement d'ingestion de la double validation ou de l'équilibrage.

• STANDARD

(Valeur par défaut) Spécifie une opération d'ingestion à double validation lorsque la règle ILM utilise l'option de validation double, ou lorsque l'option équilibrée revient à créer des copies intermédiaires.

• REDUCED\_REDUNDANCY

Spécifie une opération d'entrée de validation unique lorsque la règle ILM utilise l'option Double allocation ou lorsque l'option équilibrée revient à créer des copies intermédiaires.

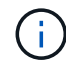

Si vous ingez un objet dans un compartiment avec l'option de verrouillage objet S3 activée, la REDUCED REDUNDANCY l'option est ignorée. Si vous ingez un objet dans un compartiment conforme d'ancienne génération, le REDUCED\_REDUNDANCY option renvoie une erreur. StorageGRID procède toujours à une récupération à double engagement afin de satisfaire les exigences de conformité.

### **Utilisation de x-amz-copy-source dans PUT Object - Copy**

Si le godet source et la clé, spécifiés dans le x-amz-copy-source en-tête diffèrent du compartiment de destination et de la clé, une copie des données de l'objet source est écrite sur la destination.

Si la source et la destination correspondent, et le x-amz-metadata-directive l'en-tête est spécifié comme REPLACE, les métadonnées de l'objet sont mises à jour avec les valeurs de métadonnées fournies dans la demande. Dans ce cas, StorageGRID ne réingère pas l'objet. Ceci a deux conséquences importantes :

- Vous ne pouvez pas utiliser METTRE l'objet Copier pour crypter un objet existant en place ou pour modifier le chiffrement d'un objet existant. Si vous fournissez le x-amz-server-side-encryption entête ou le x-amz-server-side-encryption-customer-algorithm En-tête, StorageGRID rejette la demande et renvoie la requête XNotImplemented.
- L'option de comportement d'ingestion spécifiée dans la règle ILM correspondante n'est pas utilisée. Tout changement au placement d'objet déclenché par la mise à jour est apporté lors de l'évaluation de ILM par des processus ILM en arrière-plan normaux.

Cela signifie que si la règle ILM utilise l'option stricte pour le comportement d'ingestion, aucune action n'est effectuée si les placements d'objet requis ne peuvent pas être effectués (par exemple, car un nouvel emplacement requis n'est pas disponible). L'objet mis à jour conserve son emplacement actuel jusqu'à ce que le placement requis soit possible.

### **Demander des en-têtes pour le cryptage côté serveur**

Si vous utilisez le chiffrement côté serveur, les en-têtes de requête que vous fournissez dépendent du chiffrement de l'objet source et de l'intention de chiffrer l'objet cible.

- Si l'objet source est chiffré à l'aide d'une clé fournie par le client (SSE-C), vous devez inclure les trois entêtes suivants dans la demande PUT Object - Copy, afin que l'objet puisse être décrypté puis copié :
	- x-amz-copy-source-server-side-encryption-customer-algorithm Spécifiez AES256.
	- x-amz-copy-source-server-side-encryption-customer-key Spécifiez la clé de chiffrement que vous avez fournie lors de la création de l'objet source.
	- x-amz-copy-source-server-side-encryption-customer-key-MD5: Spécifiez le résumé MD5 que vous avez fourni lors de la création de l'objet source.
- Si vous souhaitez chiffrer l'objet cible (la copie) avec une clé unique que vous fournissez et gérez, incluez les trois en-têtes suivants :
	- x-amz-server-side-encryption-customer-algorithm: Spécifiez AES256.
	- x-amz-server-side-encryption-customer-key: Spécifiez une nouvelle clé de cryptage pour l'objet cible.
	- x-amz-server-side-encryption-customer-key-MD5: Spécifiez le résumé MD5 de la nouvelle clé de chiffrement.

**Attention :** les clés de cryptage que vous fournissez ne sont jamais stockées. Si vous perdez une clé de chiffrement, vous perdez l'objet correspondant. Avant d'utiliser les clés fournies par le client pour sécuriser les données d'objet, consultez les considérations de la section « utilisation du cryptage côté serveur ».

• Si vous souhaitez chiffrer l'objet cible (la copie) avec une clé unique gérée par StorageGRID (SSE), incluez cet en-tête dans la demande PUT Object - Copy :

◦ x-amz-server-side-encryption

**Remarque :** le server-side-encryption la valeur de l'objet ne peut pas être mise à jour. Faites plutôt une copie avec un nouveau server-side-encryption valeur à l'aide de x-amz-metadata-directive: REPLACE.

### **Gestion des versions**

Si le compartiment source est multiversion, vous pouvez utiliser le x-amz-copy-source en-tête pour copier la dernière version d'un objet. Pour copier une version spécifique d'un objet, vous devez spécifier explicitement la version à copier à l'aide de l' versionId sous-ressource. Si le compartiment de destination est multiversion, la version générée est renvoyée dans le x-amz-version-id en-tête de réponse. Si le contrôle de version est suspendu pour le compartiment cible, alors x-amz-version-id renvoie une valeur « nulle ».

### **Informations associées**

["Gestion des objets avec ILM"](https://docs.netapp.com/fr-fr/storagegrid-115/ilm/index.html)

["À l'aide du chiffrement côté serveur"](https://docs.netapp.com/fr-fr/storagegrid-115/s3/s3-rest-api-supported-operations-and-limitations.html)

["Opérations S3 suivies dans les journaux d'audit"](https://docs.netapp.com/fr-fr/storagegrid-115/s3/s3-operations-tracked-in-audit-logs.html)

["PLACER l'objet"](#page-17-0)

### **Informations sur le copyright**

Copyright © 2024 NetApp, Inc. Tous droits réservés. Imprimé aux États-Unis. Aucune partie de ce document protégé par copyright ne peut être reproduite sous quelque forme que ce soit ou selon quelque méthode que ce soit (graphique, électronique ou mécanique, notamment par photocopie, enregistrement ou stockage dans un système de récupération électronique) sans l'autorisation écrite préalable du détenteur du droit de copyright.

Les logiciels dérivés des éléments NetApp protégés par copyright sont soumis à la licence et à l'avis de nonresponsabilité suivants :

CE LOGICIEL EST FOURNI PAR NETAPP « EN L'ÉTAT » ET SANS GARANTIES EXPRESSES OU TACITES, Y COMPRIS LES GARANTIES TACITES DE QUALITÉ MARCHANDE ET D'ADÉQUATION À UN USAGE PARTICULIER, QUI SONT EXCLUES PAR LES PRÉSENTES. EN AUCUN CAS NETAPP NE SERA TENU POUR RESPONSABLE DE DOMMAGES DIRECTS, INDIRECTS, ACCESSOIRES, PARTICULIERS OU EXEMPLAIRES (Y COMPRIS L'ACHAT DE BIENS ET DE SERVICES DE SUBSTITUTION, LA PERTE DE JOUISSANCE, DE DONNÉES OU DE PROFITS, OU L'INTERRUPTION D'ACTIVITÉ), QUELLES QU'EN SOIENT LA CAUSE ET LA DOCTRINE DE RESPONSABILITÉ, QU'IL S'AGISSE DE RESPONSABILITÉ CONTRACTUELLE, STRICTE OU DÉLICTUELLE (Y COMPRIS LA NÉGLIGENCE OU AUTRE) DÉCOULANT DE L'UTILISATION DE CE LOGICIEL, MÊME SI LA SOCIÉTÉ A ÉTÉ INFORMÉE DE LA POSSIBILITÉ DE TELS DOMMAGES.

NetApp se réserve le droit de modifier les produits décrits dans le présent document à tout moment et sans préavis. NetApp décline toute responsabilité découlant de l'utilisation des produits décrits dans le présent document, sauf accord explicite écrit de NetApp. L'utilisation ou l'achat de ce produit ne concède pas de licence dans le cadre de droits de brevet, de droits de marque commerciale ou de tout autre droit de propriété intellectuelle de NetApp.

Le produit décrit dans ce manuel peut être protégé par un ou plusieurs brevets américains, étrangers ou par une demande en attente.

LÉGENDE DE RESTRICTION DES DROITS : L'utilisation, la duplication ou la divulgation par le gouvernement sont sujettes aux restrictions énoncées dans le sous-paragraphe (b)(3) de la clause Rights in Technical Data-Noncommercial Items du DFARS 252.227-7013 (février 2014) et du FAR 52.227-19 (décembre 2007).

Les données contenues dans les présentes se rapportent à un produit et/ou service commercial (tel que défini par la clause FAR 2.101). Il s'agit de données propriétaires de NetApp, Inc. Toutes les données techniques et tous les logiciels fournis par NetApp en vertu du présent Accord sont à caractère commercial et ont été exclusivement développés à l'aide de fonds privés. Le gouvernement des États-Unis dispose d'une licence limitée irrévocable, non exclusive, non cessible, non transférable et mondiale. Cette licence lui permet d'utiliser uniquement les données relatives au contrat du gouvernement des États-Unis d'après lequel les données lui ont été fournies ou celles qui sont nécessaires à son exécution. Sauf dispositions contraires énoncées dans les présentes, l'utilisation, la divulgation, la reproduction, la modification, l'exécution, l'affichage des données sont interdits sans avoir obtenu le consentement écrit préalable de NetApp, Inc. Les droits de licences du Département de la Défense du gouvernement des États-Unis se limitent aux droits identifiés par la clause 252.227-7015(b) du DFARS (février 2014).

#### **Informations sur les marques commerciales**

NETAPP, le logo NETAPP et les marques citées sur le site<http://www.netapp.com/TM>sont des marques déposées ou des marques commerciales de NetApp, Inc. Les autres noms de marques et de produits sont des marques commerciales de leurs propriétaires respectifs.